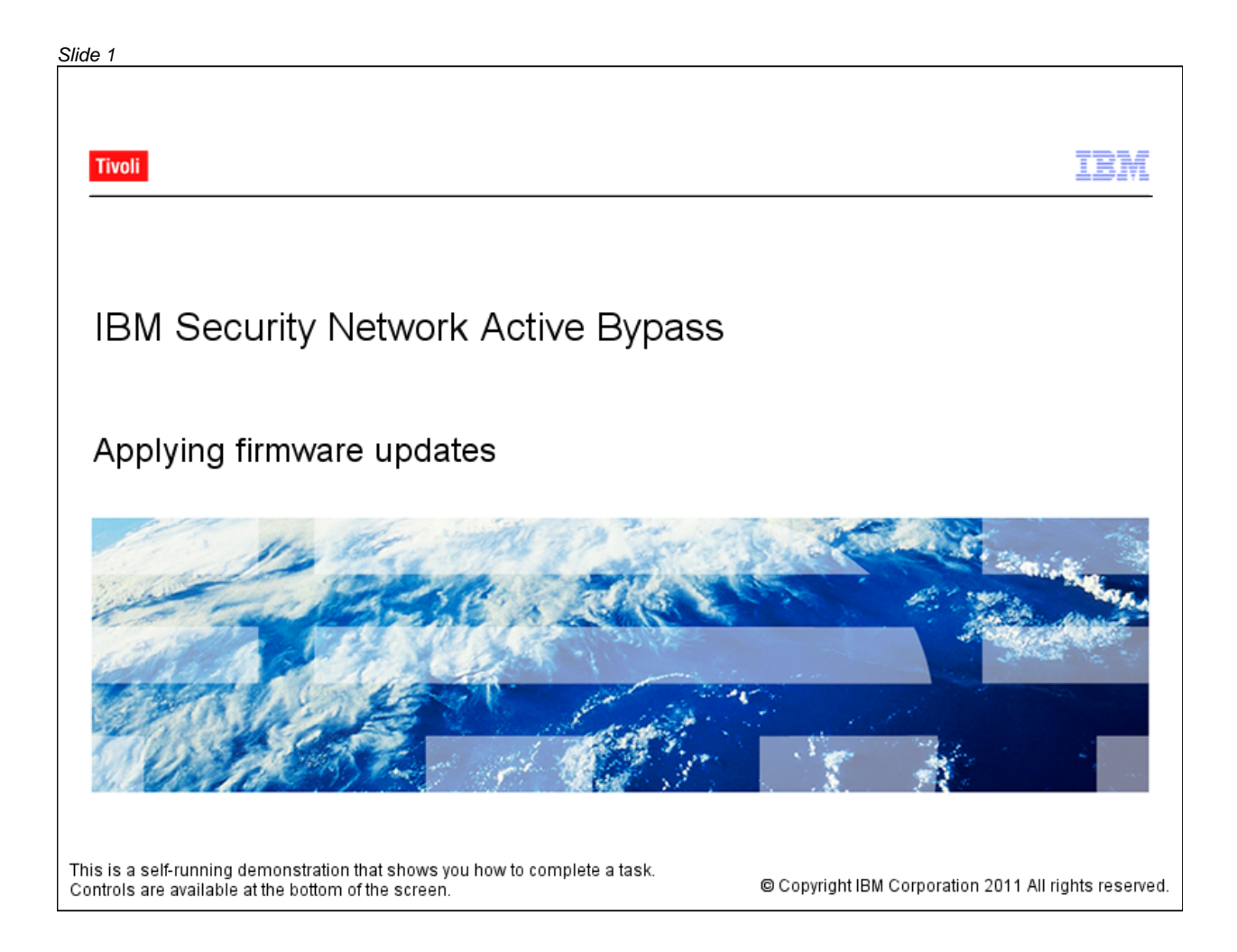

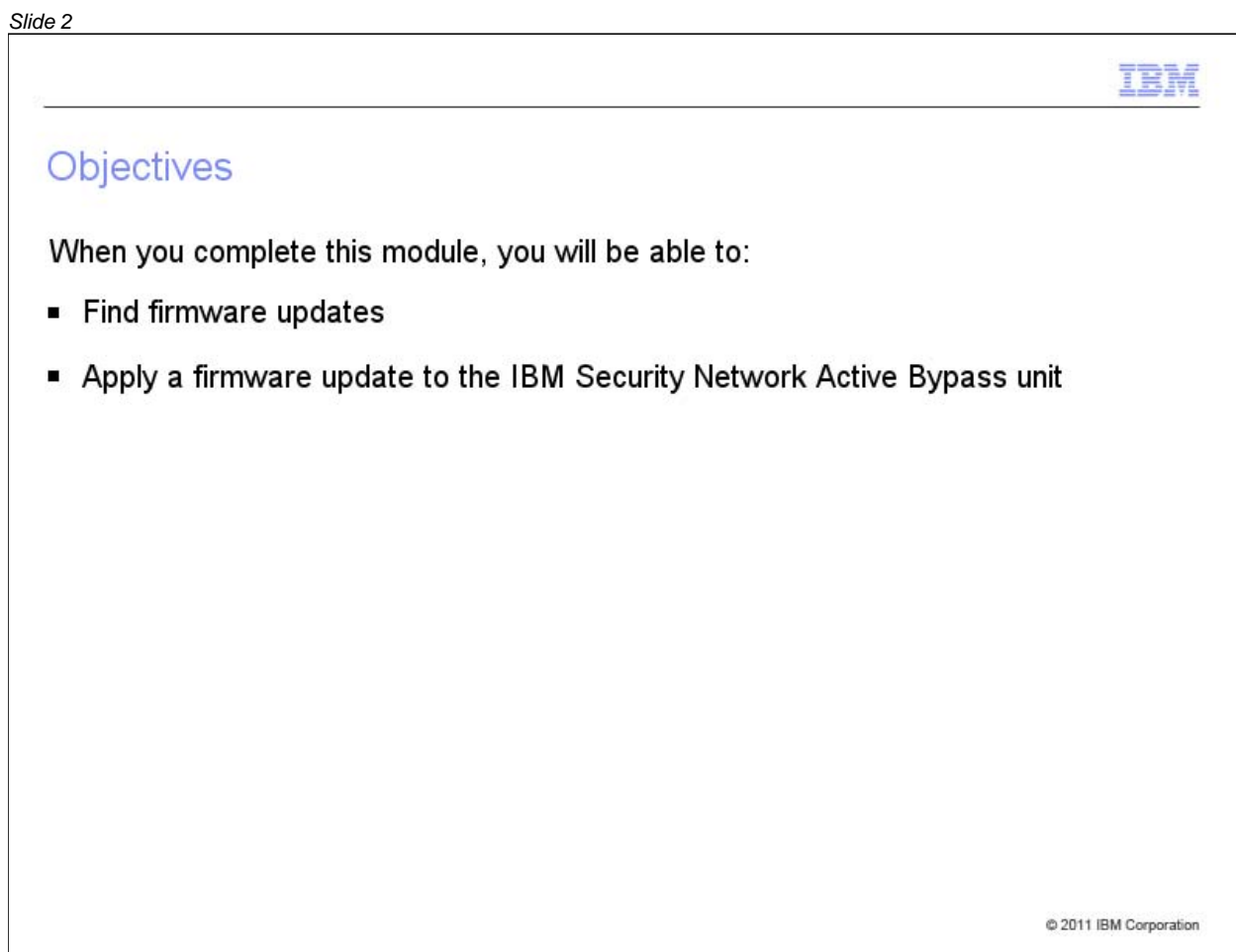

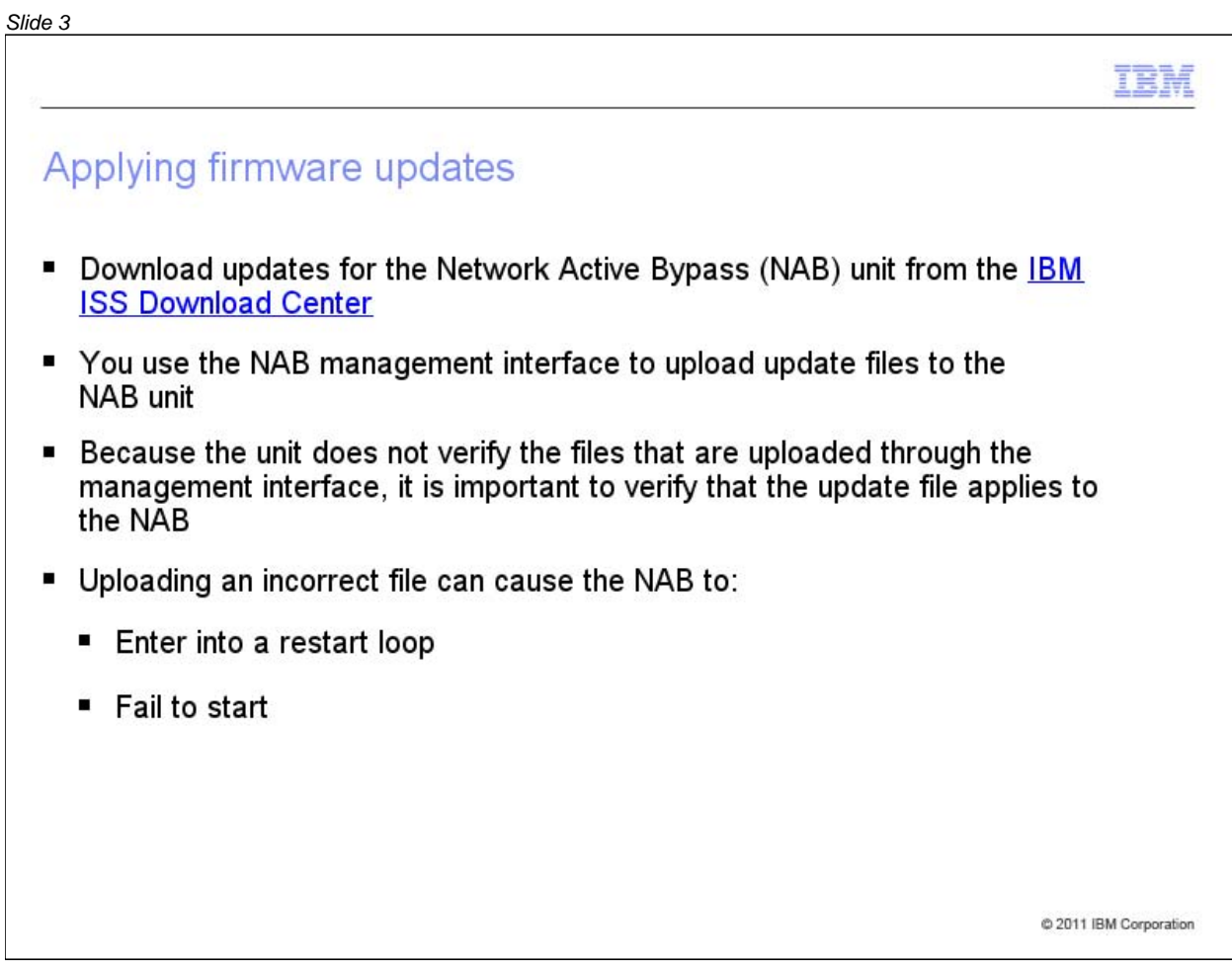

*Slide 4*

#### Sign Out | ISS Worldwide | MyISS | Investor Relations | Careers **IBM Internet Security Systems** 60 Keyword Search Ahead of the threat.<sup>™</sup> ABOUT US PRODUCTS SERVICES RESEARCH SUPPORT TRAINING PARTNERS CONTACT US **Related Info** Product Documentation Home > Download Center 日本語ドキュメント **Download Center PRODUCT DOWNLOADS** LATEST UPDATES **Select A Product:** Database Scanner  $\checkmark$  $ows<sub>2.2</sub>$ To find an update, GO click the list. tive Bypass **LATEST CONTENT UPDATES** Proventia G2000 Firmware Update a)  $V1.8$ Internet Scanner 7.0 SP2 - 7.2.97 Proventia G400 Firmware Update v1.8 ь Proventia Network Mail Security - 2.5.1 Enterprise Scanner Content Update Firmware Update 1.83 (CAM) Proventia Network - Content Update 31.070 Proventia Network - Content Update  $\mathcal{Q}$ 31.070 Proventia and RealSecure Host This demonstration shows how to Content Updates - 31.070 and 2660 find firmware updates and apply Proventia Network - Content Update them to the NAB unit. You must 31.060 sign in to the Download Center to Proventia Network - Content Update download product updates. This 31.060 ٠ Security Fusion Content Updates task has been performed for you. June 2011 Internet Scanner 7.0 SP2 - 7.2.96 Enterprise Scanner Content Update E.

*Slide 5*

#### Sign Out | ISS Worldwide | MyISS | Investor Relations | Careers **IBM Internet Security Systems** Keyword Search 60 Ahead of the threat.<sup>™</sup> ABOUT US PRODUCTS SERVICES RESEARCH SUPPORT TRAINING PARTNERS CONTACT\_US **Related Info** Home > Download Center Product Documentation 日本語ドキュメント **Download Center PRODUCT DOWNLOADS LATEST UPDATES Select A Product:** Database Scanner  $\overline{\mathbf{v}}$ Server Protection for Windows 2.2 Database Scanner  $\overline{\phantom{a}}$ SiteProtector Updates FIPS enabled systems ь Proventia 10G Network Active Bypass Hosted Vulnerability Management Service App MSS VMS CD 1.3 **Hosted Vulnersbillty Management**<br>**I** IBM Security Server Protection ь E Proventia G2000 Firmware Update Internet Scanner NIAP EAL2 - Prov. A/G, Net. Snsr, SiteProtecto  $V1.8$ NIAP EAL2 Prov. Desktop, Prov. Server, SitePr ь Proventia G400 Firmware Update v1.8 NIAP EAL2-PP Proventia GX 1.3 and SiteProt Proventia Network Mail Security - 2.5.1 NIAP EAL2PP - Prov. GX6116 ver.2.2, Site Pri Firmware Update Proventia A Series Proventia Desktop Proventia Desktop Access Control Proventia Endooint Secure Control **BETA DOWNLOADS** Proventia G Series Proventia M Series Proventia Mail Filter Proventia Management SiteProtector Appliant None available Proventia Network Active Bypass **Select Proventia** Proventia Network Anomaly Detection System **Network Active** Proventia Network Enterprise Scanner Proventia Network IPS (GX-Series) Bypass. Proventia Network IPS for Crossbeam Proventia Network Mail Security System Proventia Network Security Controller Proventia Server Proventia Web Filter

*Slide 6*

#### Sign Out | ISS Worldwide | MyISS | Investor Relations | Careers **IBM Internet Security Systems** Keyword Search 60 Ahead of the threat.<sup>™</sup> ABOUT US PRODUCTS SERVICES RESEARCH SUPPORT TRAINING PARTNERS CONTACT US **Related Info** Home > Download Center Product Documentation 日本語ドキュメント **Download Center PRODUCT DOWNLOADS LATEST UPDATES Select A Product:** Proventia Network Active Bypass  $\overline{\mathbf{v}}$ Server Protection for Windows 2.2 Internet Scanner 시 SiteProtector Updates NIAP EAL2 - Prov. A/G, Net. Snsr, SiteProtecto ь Proventia 10G Network Active Bypass NIAP EAL2 Prov. Desktop, Prov. Server, SitePr MSS VMS CD 1.3 NIAP EAL2-PP Proventia GX 1.3 and SiteProt ۰ Proventia G2000 Firmware Update NIAP EAL2PP - Prov. GX6116 ver.2.2, Site Pri  $V1.8$ Proventia A Series Proventia Desktop Proventia G400 Firmware Update v1.8 Proventia Desktop Access Control Proventia Network Mail Security - 2.5.1 Proventia Endpoint Secure Control Firmware Update Proventia G Series Proventia M Series Proventia Mail Filter **Proventia Management SiteProtector Appliant**<br>Proventia Network Active Bypass<br>Proventia Network Anomaly Detection System **BETA DOWNLOADS** Proventia Network Enterprise Scanner Proventia Network IPS (GX-Series) None available Proventia Network IPS for Crossbeam Proventia Network Mail Security System Proventia Network Security Controller Proventia Server Proventia Web Filter RealSecure Desktop RealSecure Network Sensor RealSecure Server Sensor SiteProtector

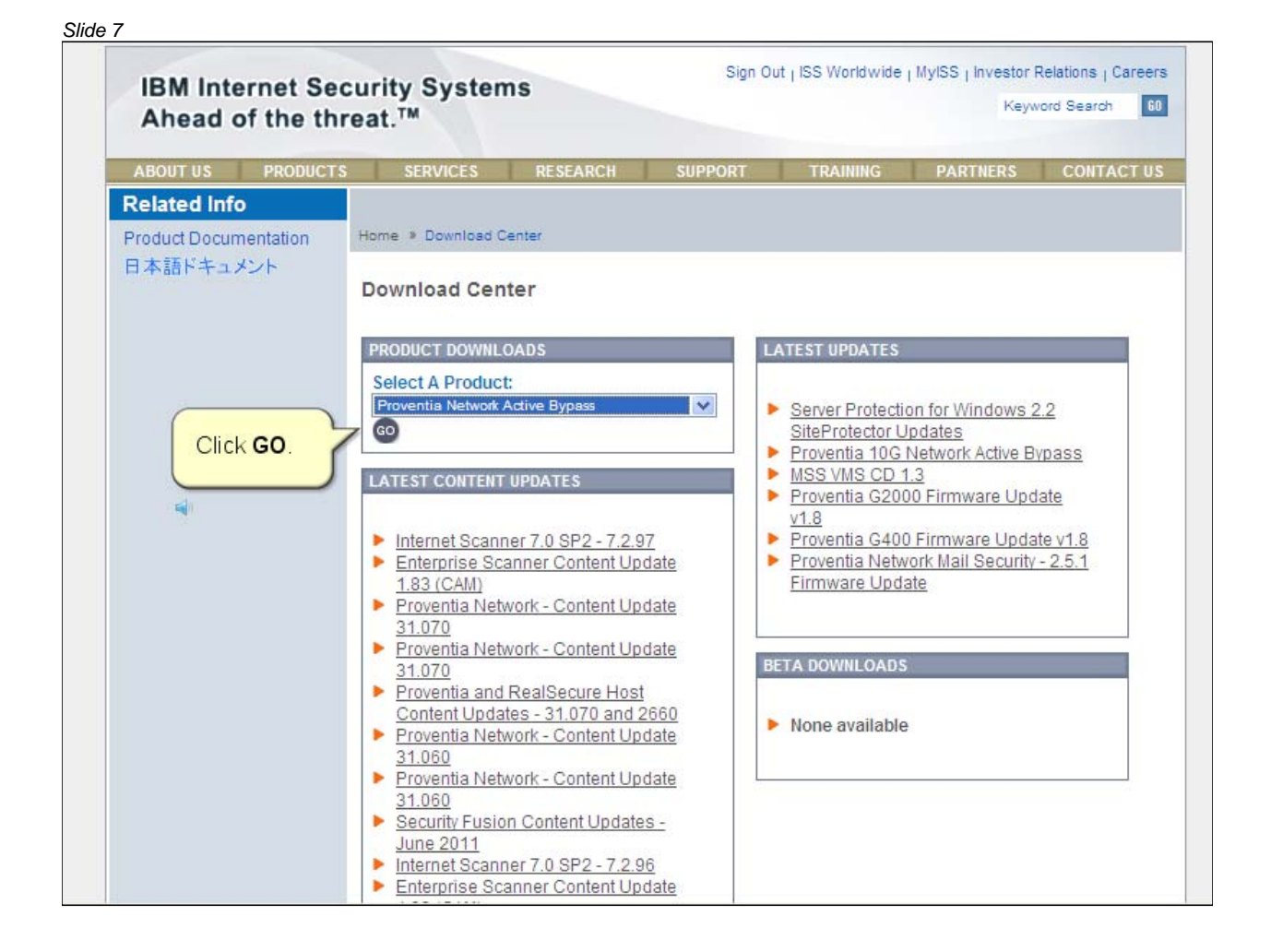

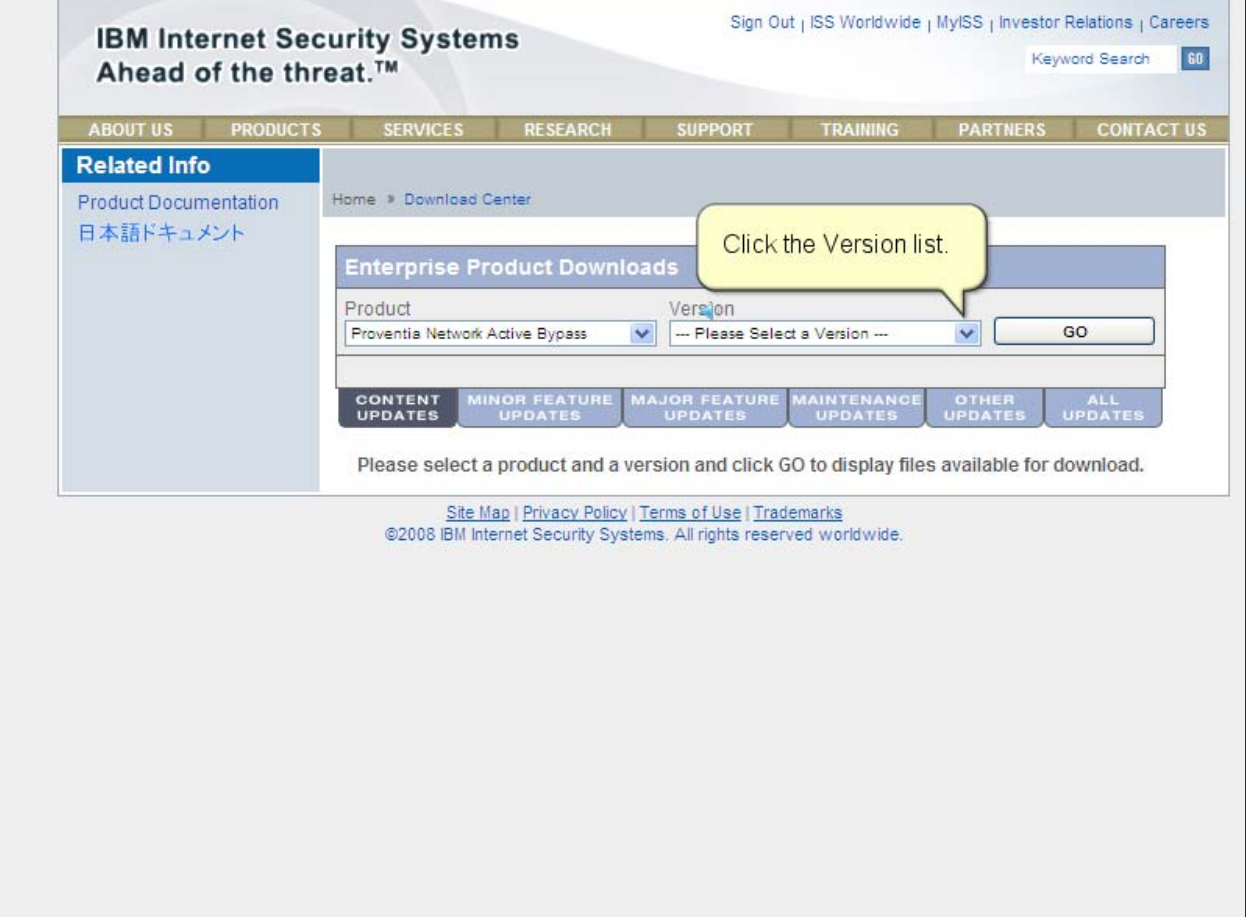

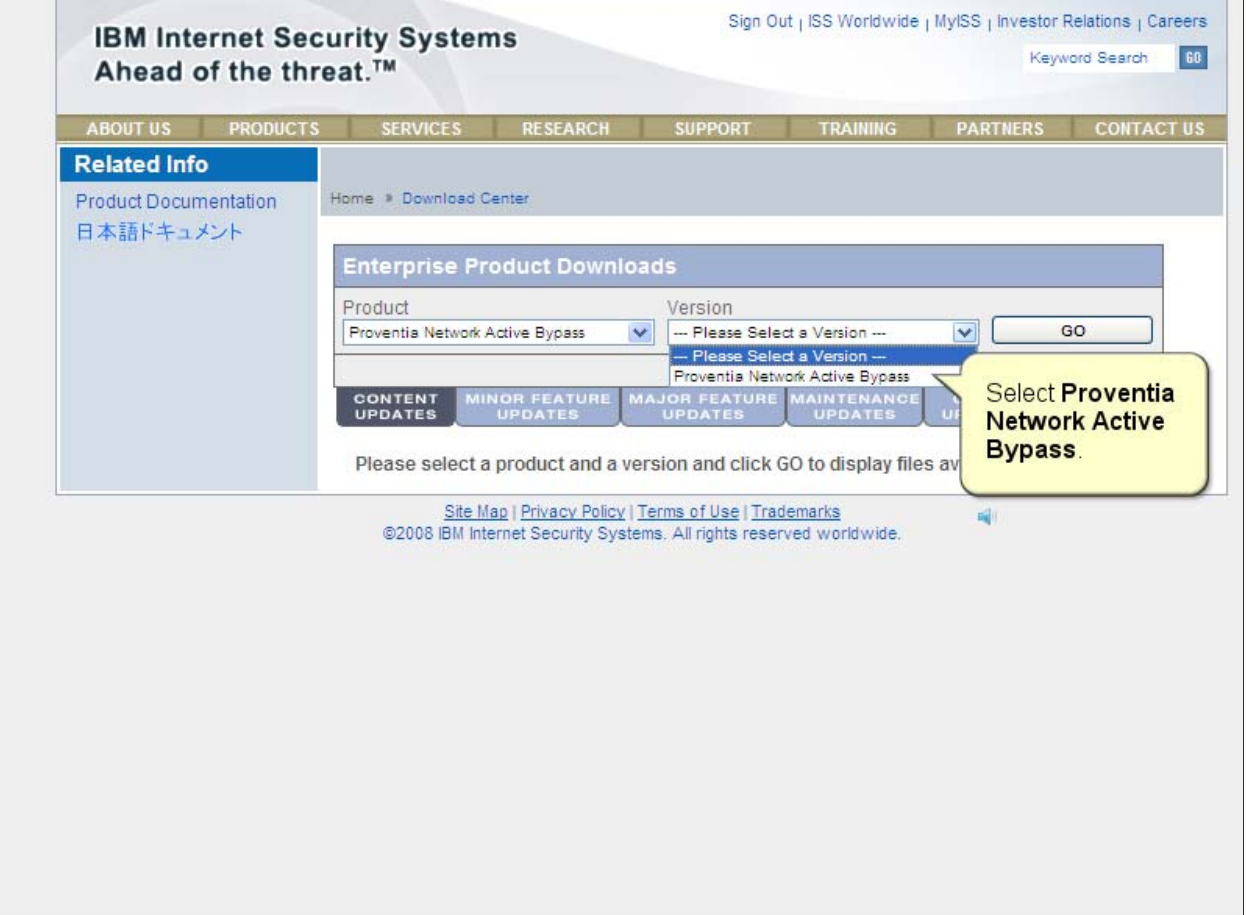

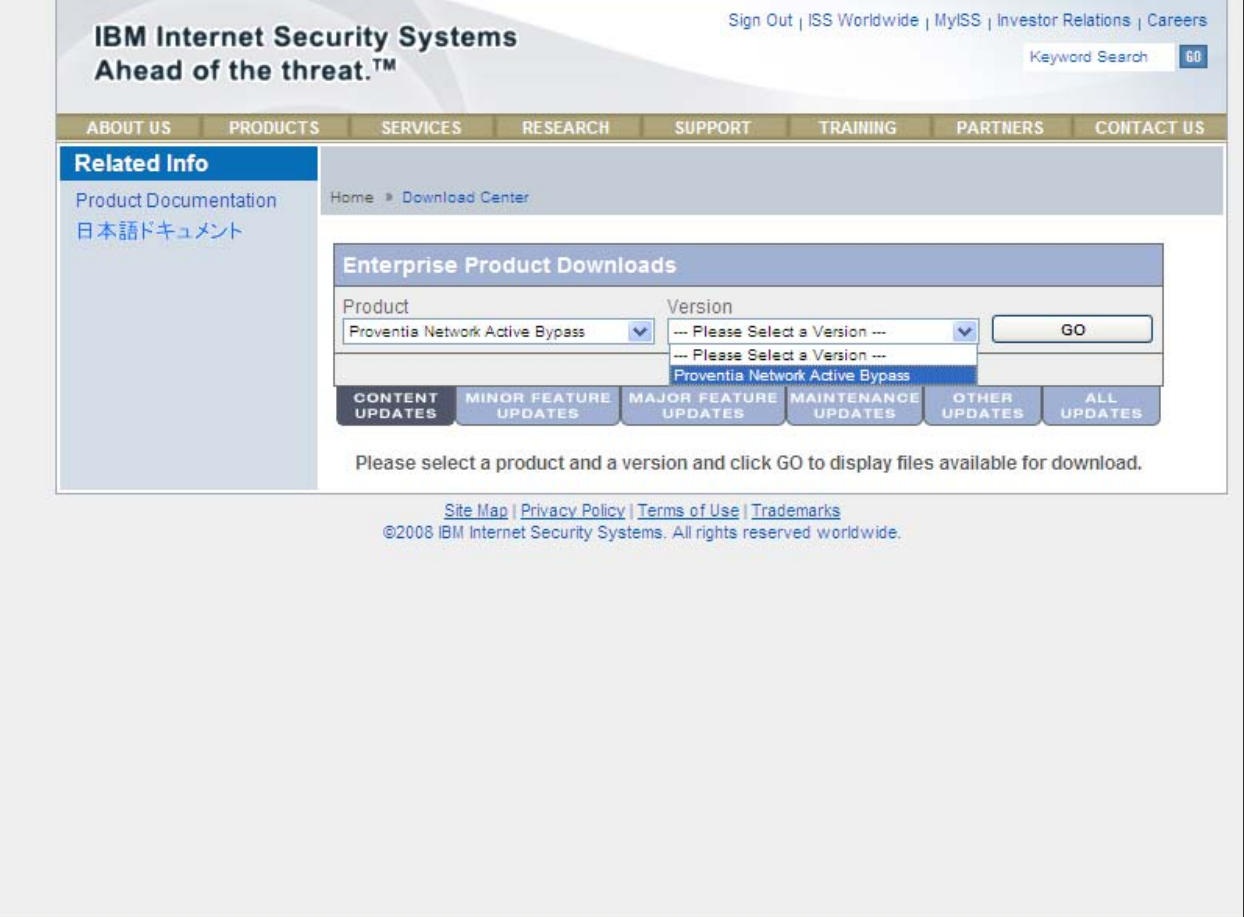

### *Slide 11*

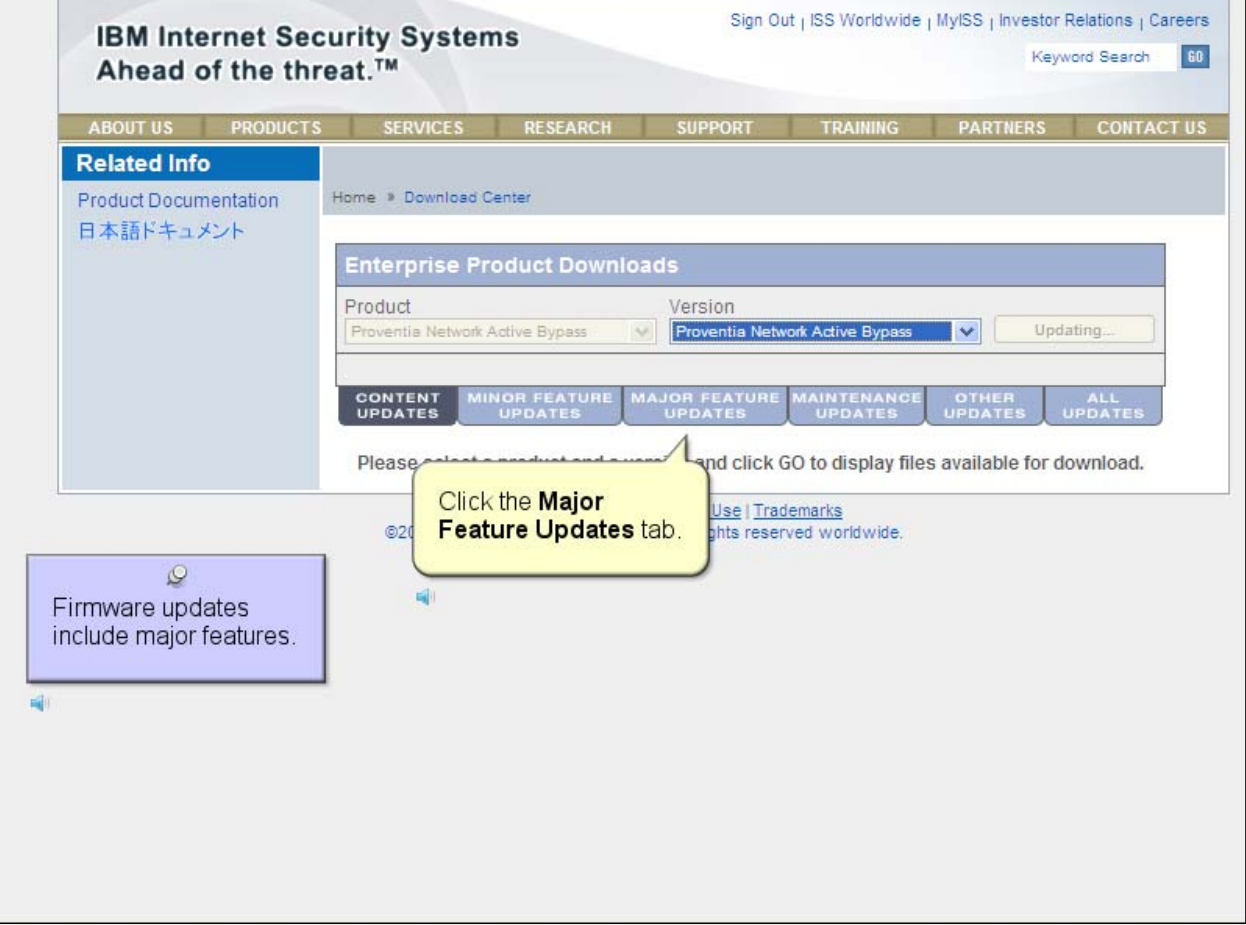

 $\overline{\phantom{a}}$ 

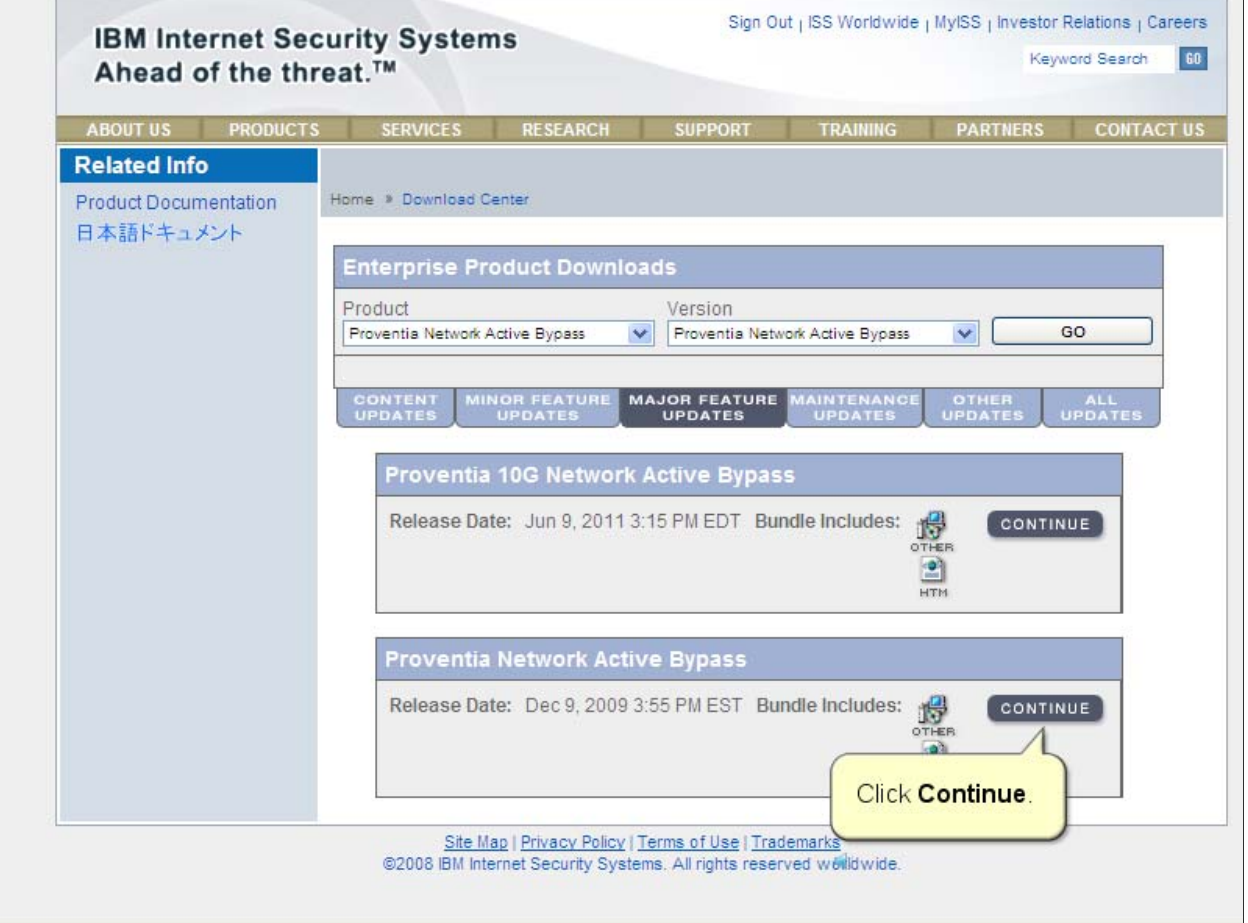

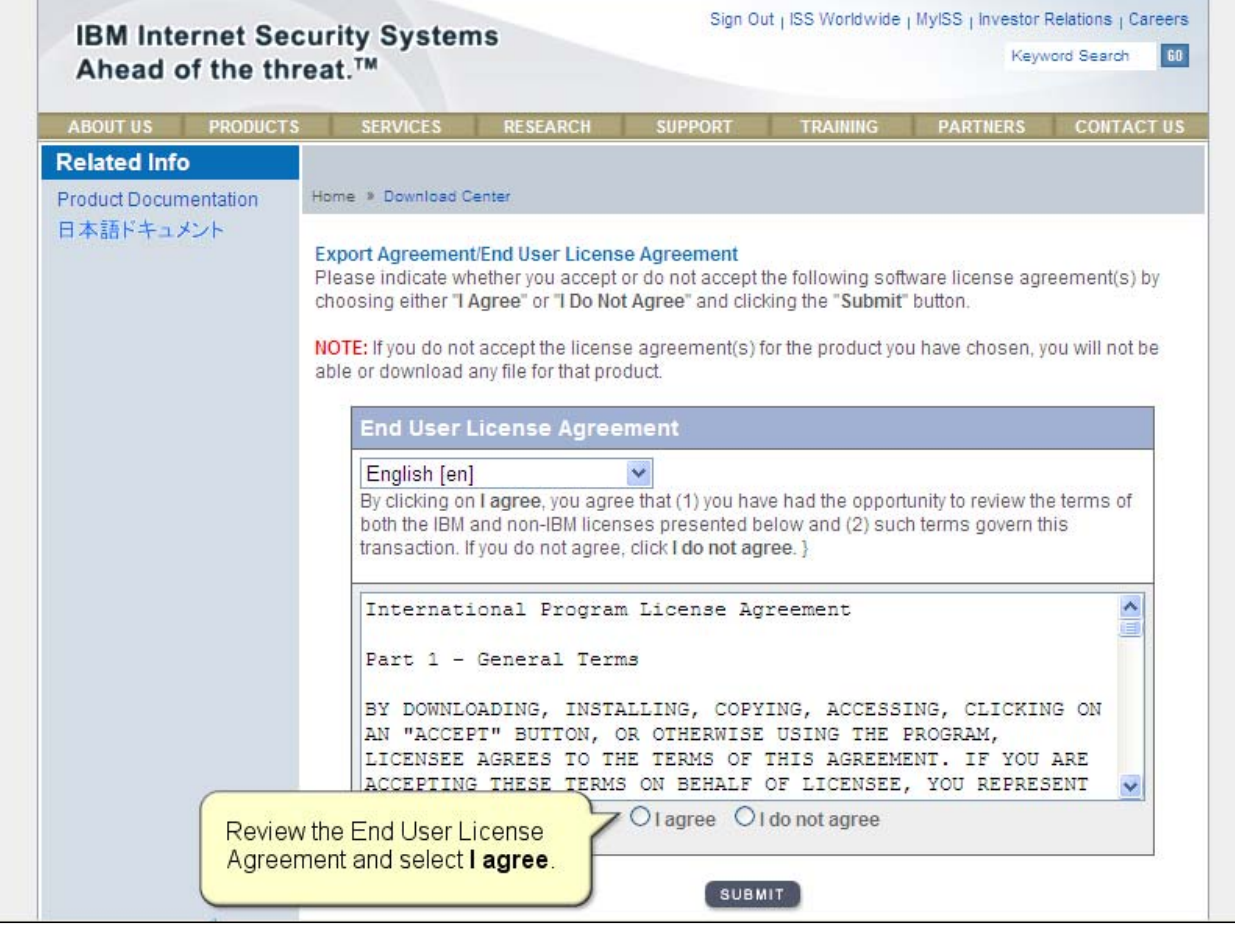

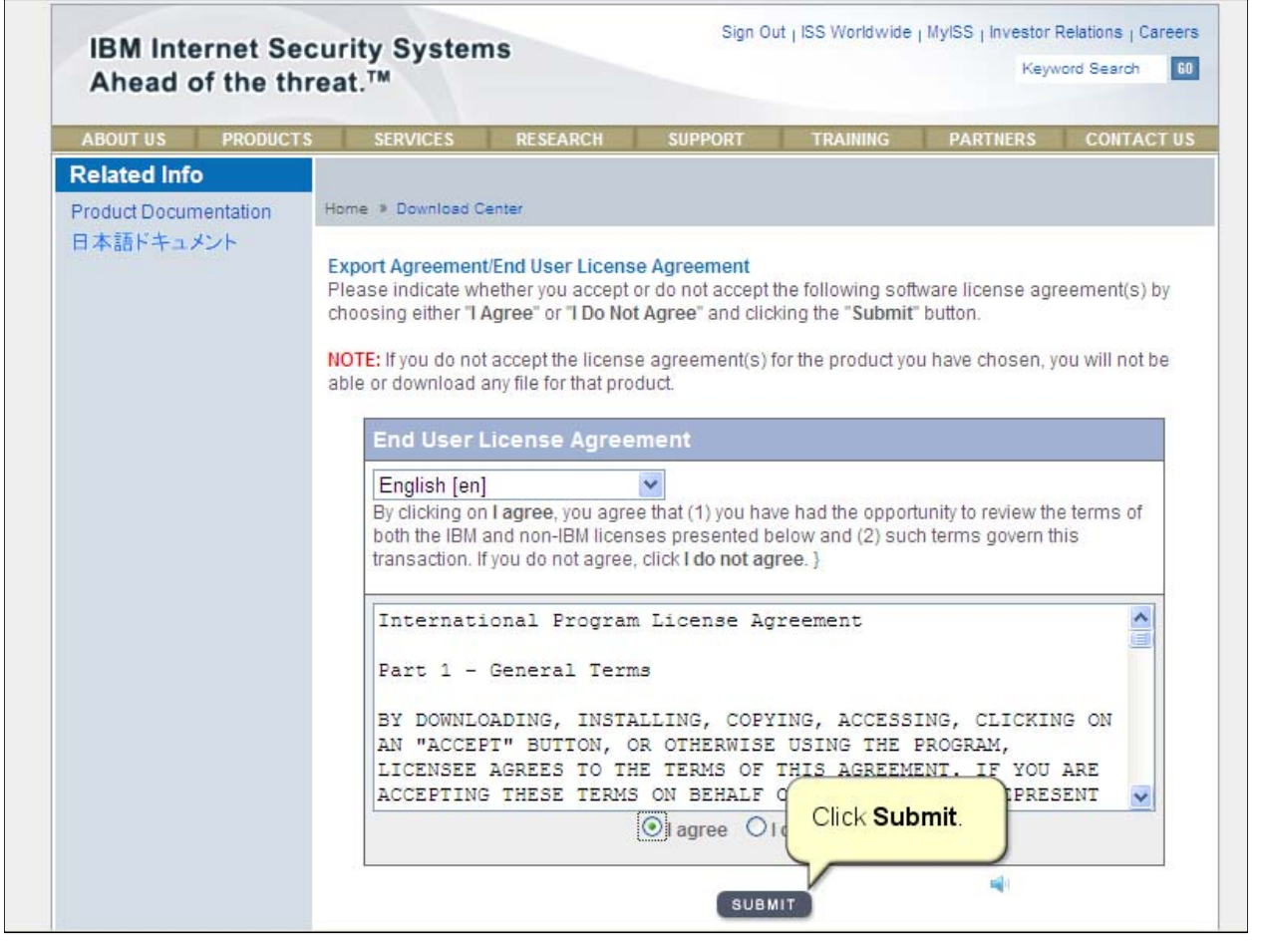

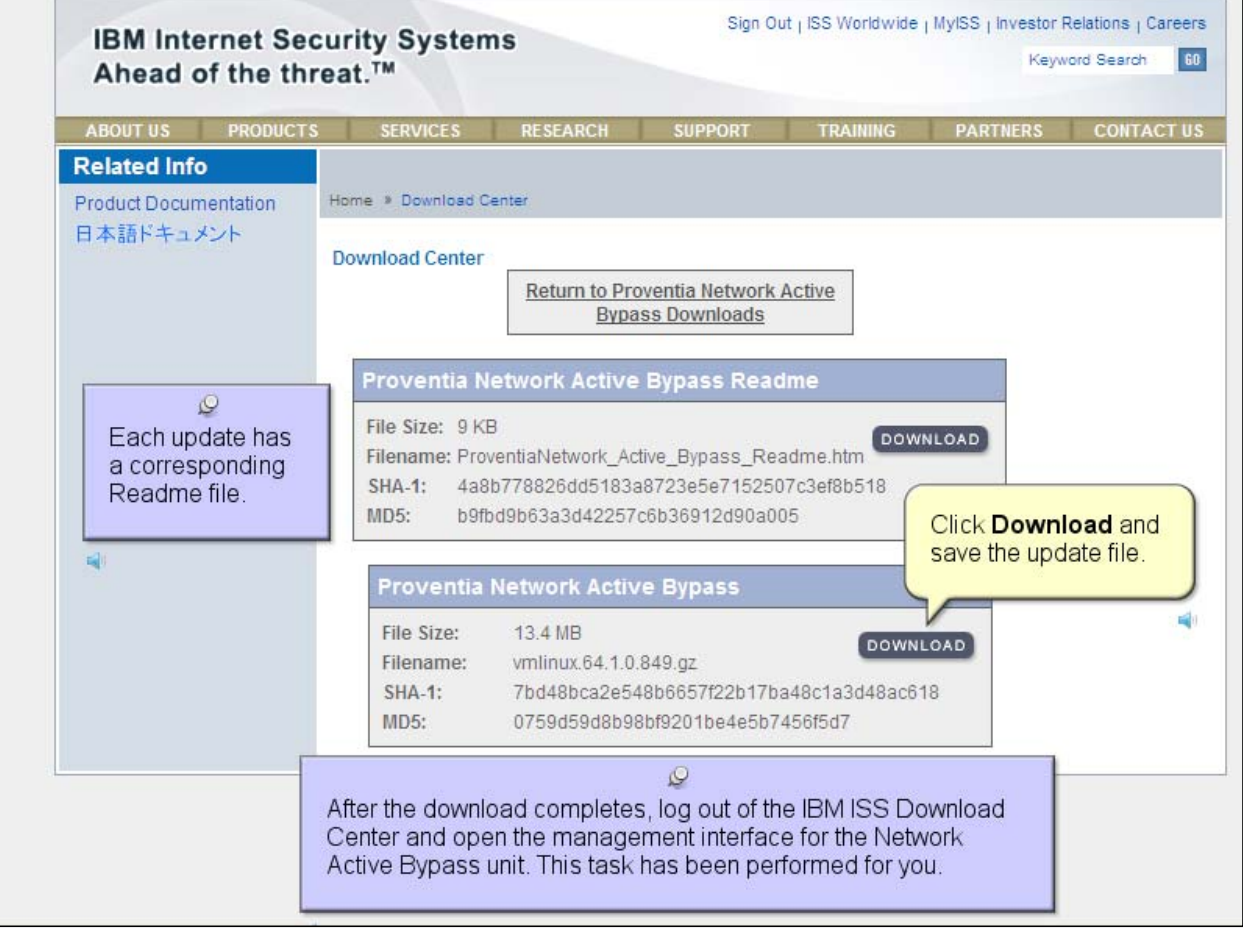

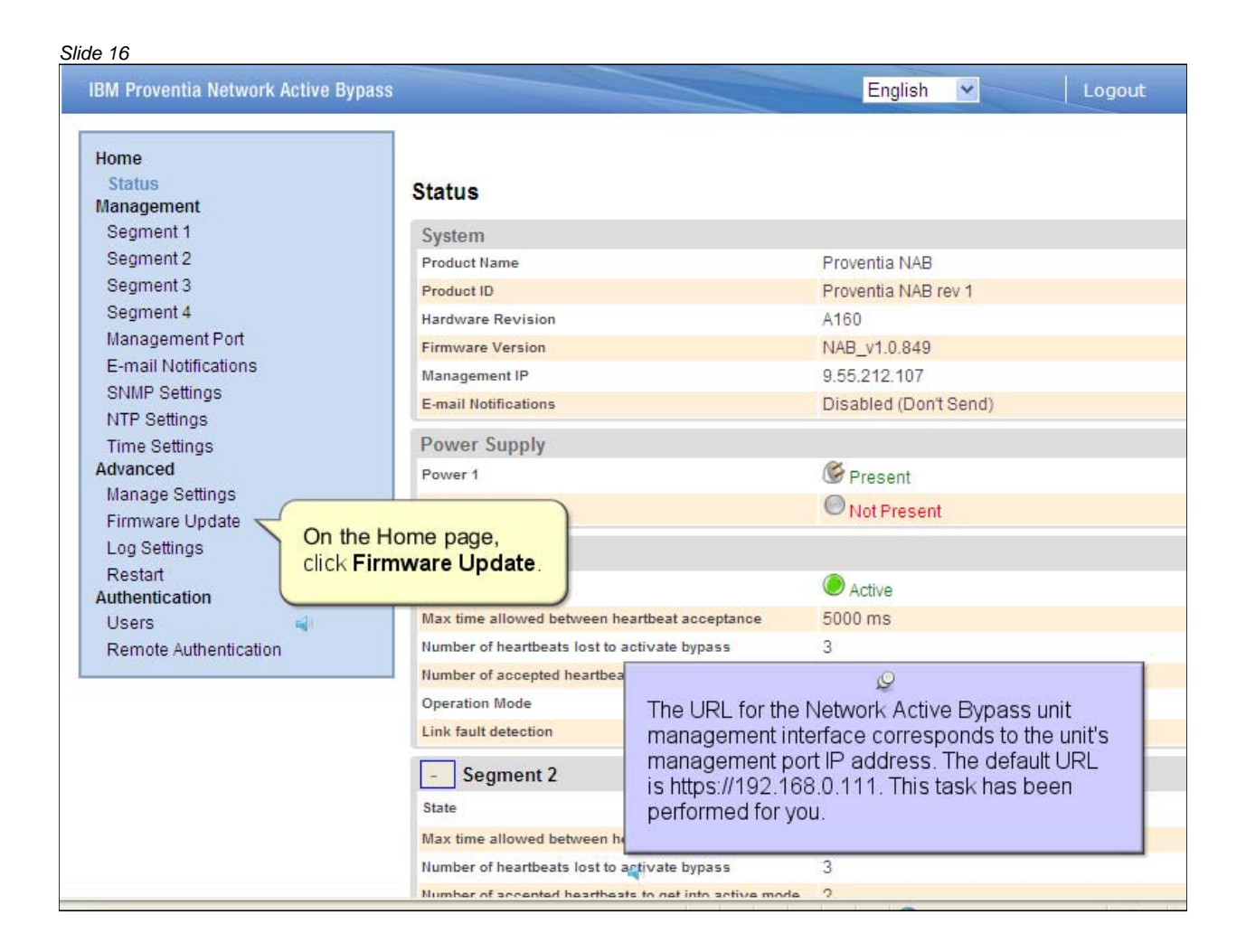

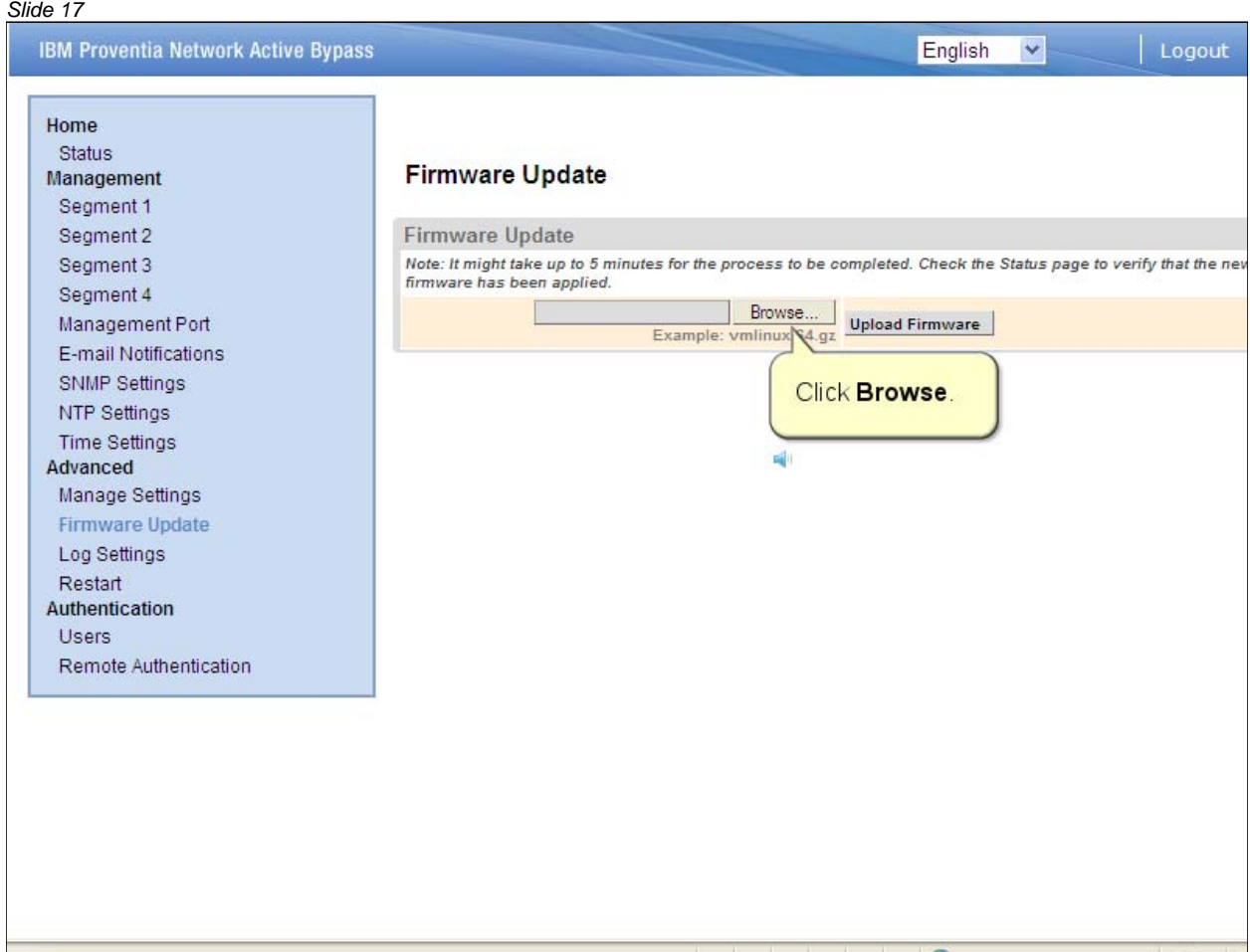

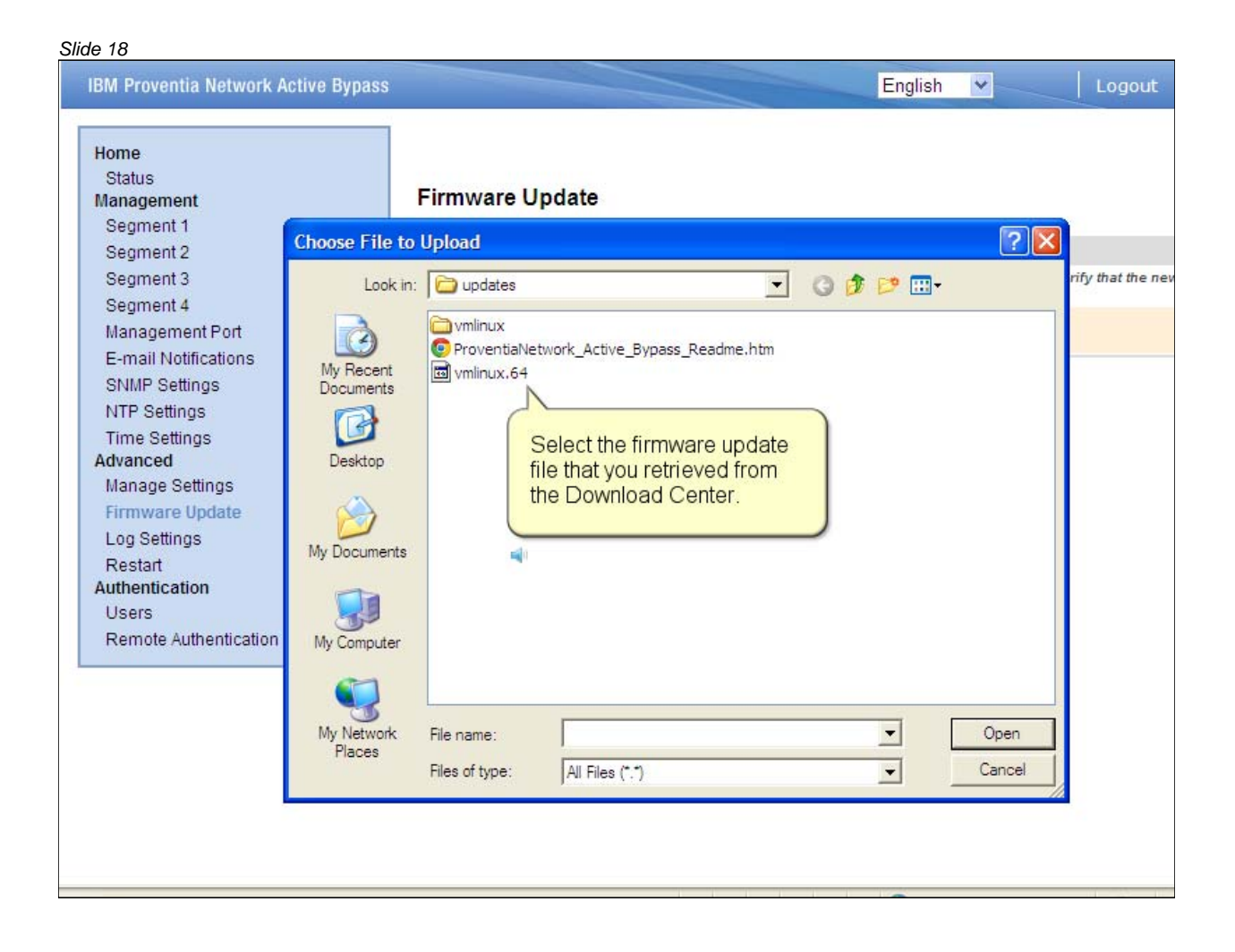

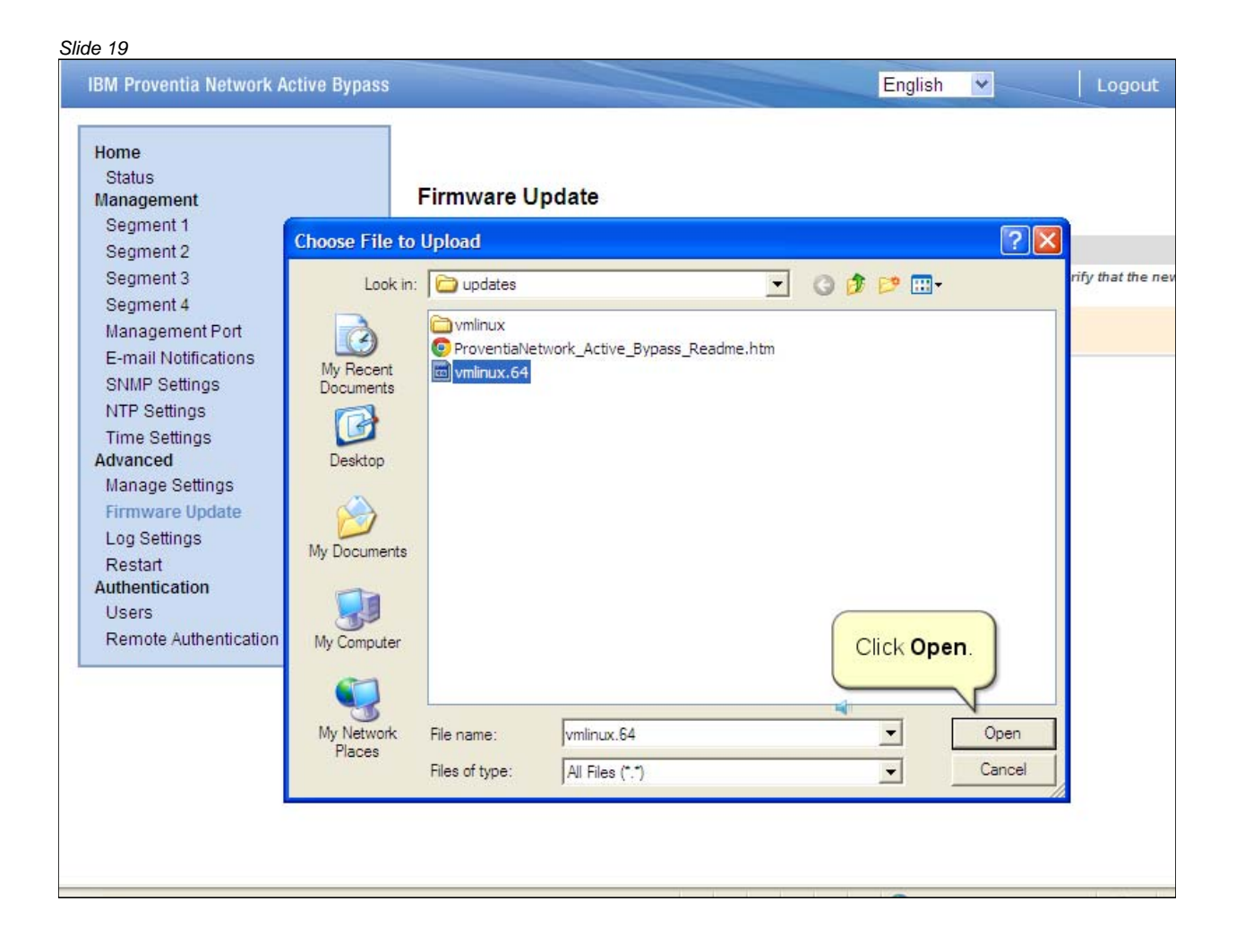

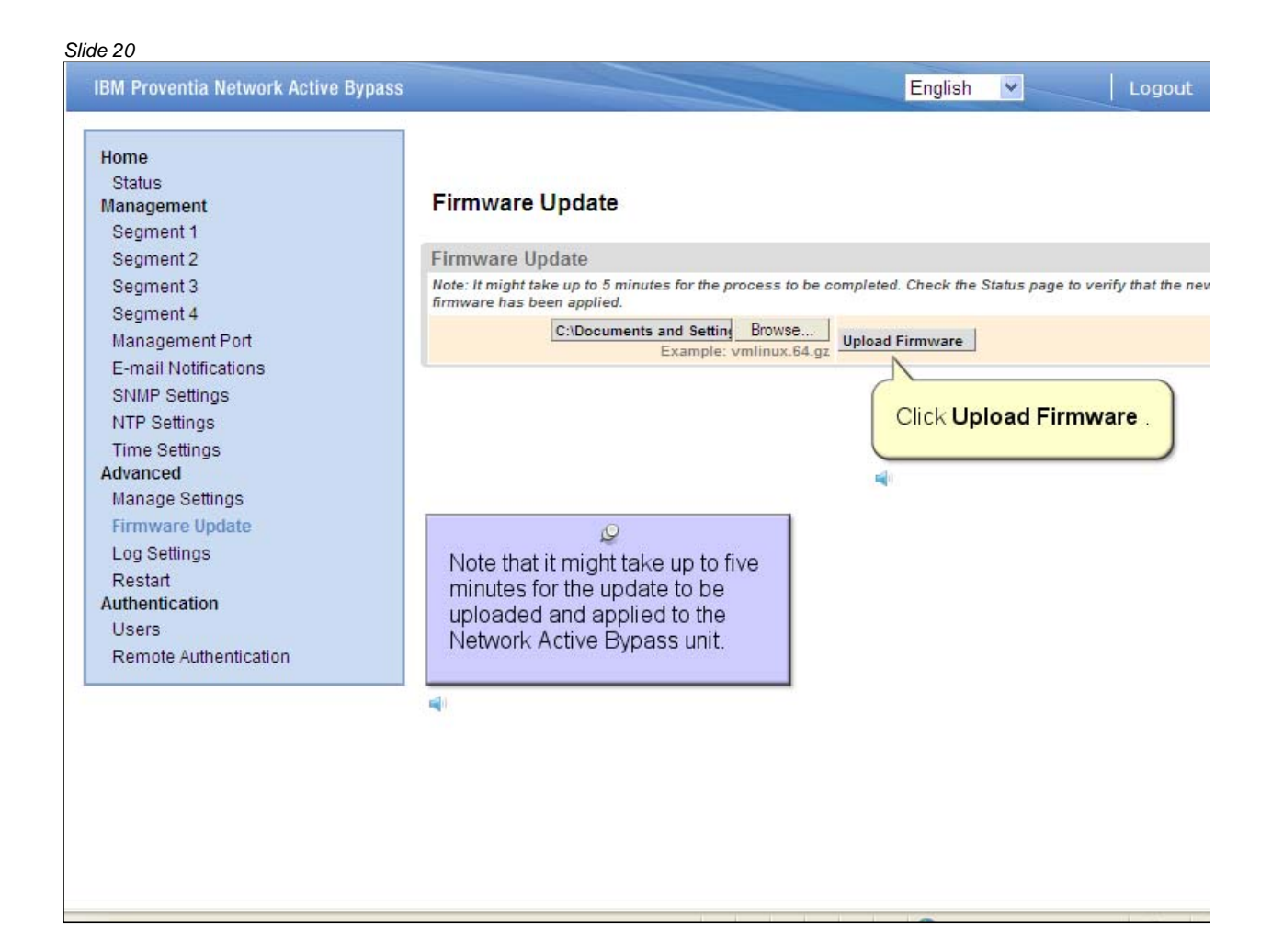

#### *Slide 21* **IBM Proventia Network Active Bypass** English Logout  $\blacktriangledown$ Home Status **Status** Management Segment 1 System Segment 2 Product Name Proventia NAB Segment 3 Product ID Proventia NAB rev 1 Segment 4 Hardware Revision A160 Management Port NAB\_v1.0.849 **Firmware Version** On the Status E-mail Notifications 9.55.212.107 Management IP page, verify **SNMP Settings** E-mail Notifications Disabled (Don't Se that the NTP Settings appropriate Power Supply Time Settings firmware Advanced Present Power 1 update is Manage Settings Not Present Power 2 displayed in Firmware Update the Firmware Log Settings Segment 1 Version field. Restart State Active Authentication 5000 ms Max time allowed between heartbeat acceptance Users Number of heartbeats lost to activate bypass 3 Remote Authentication Number of accepted heartbeats to get into active mode  $\overline{2}$ **Operation Mode** Normal active bypass Link fault detection Enabled Segment 2  $\vert$  -**O** Bypass State 5000 ms Max time allowed between heartbeat acceptance Number of heartbeats lost to activate bypass 3 Number of accented heartheats to net into active mode  $\overline{2}$

### *Slide 22*

# Trademarks, copyrights, and disclaimers

IBM, the IBM logo, ibm.com, and Tivoli are trademarks or registered trademarks of International Business Machines Corp., registered in many jurisdictions worldwide. Other product and service names might be trademarks of IBM or other companies. A current list of other IBM trademarks is available on the web at "Copyright and trademark information" at http://www.ibm.com/legal/copytrade.shtml

THE INFORMATION CONTAINED IN THIS PRESENTATION IS PROVIDED FOR INFORMATIONAL PURPOSES ONLY. WHILE EFFORTS WERE MADE TO VERIFY THE COMPLETENESS AND ACCURACY OF THE INFORMATION CONTAINED IN THIS PRESENTATION. IT IS PROVIDED "AS IS" WITHOUT WARRANTY OF ANY KIND, EXPRESS OR IMPLIED. IN ADDITION, THIS INFORMATION IS BASED ON IBM'S CURRENT PRODUCT PLANS AND STRATEGY, WHICH ARE SUBJECT TO CHANGE BY IBM WITHOUT NOTICE. IBM SHALL NOT BE RESPONSIBLE FOR ANY DAMAGES ARISING OUT OF THE USE OF, OR OTHERWISE RELATED TO, THIS PRESENTATION OR ANY OTHER DOCUMENTATION. NOTHING CONTAINED IN THIS PRESENTATION IS INTENDED TO, NOR SHALL HAVE THE EFFECT OF, CREATING ANY WARRANTIES OR REPRESENTATIONS FROM IBM (OR ITS SUPPLIERS OR LICENSORS), OR ALTERING THE TERMS AND CONDITIONS OF ANY AGREEMENT OR LICENSE GOVERNING THE USE OF IBM PRODUCTS OR SOFTWARE.

© Copyright International Business Machines Corporation 2011. All rights reserved.